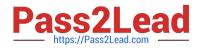

# 77-731<sup>Q&As</sup>

Outlook 2016 Core Communication, Collaboration and Email Skills

## Pass Microsoft 77-731 Exam with 100% Guarantee

Free Download Real Questions & Answers **PDF** and **VCE** file from:

https://www.pass2lead.com/77-731.html

100% Passing Guarantee 100% Money Back Assurance

Following Questions and Answers are all new published by Microsoft Official Exam Center

Instant Download After Purchase

100% Money Back Guarantee

😳 365 Days Free Update

800,000+ Satisfied Customers

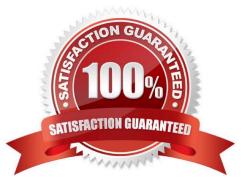

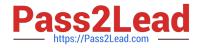

#### **QUESTION 1**

Locate the `\\'Account\\'\\' conversation in the Vendors folder. Send the entire conversation and all future messages related to that conversation to the Deleted items folder.

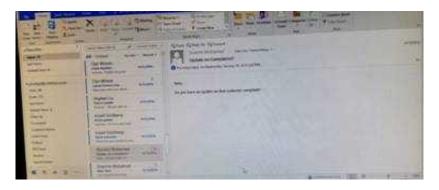

Correct Answer: See below for solution.

Locate the conversation. Click on "Ignore" and then "Ignore Conversation"

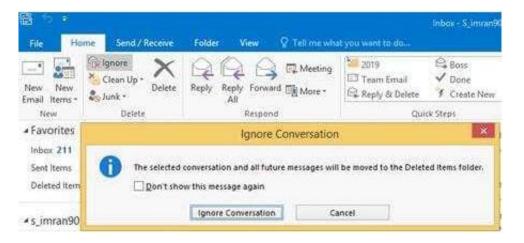

#### **QUESTION 2**

On the Calendar, locate the \\'\\'Team Review\\'\\' meeting that occurs on Thursday. Add all members of the \\'\\'Customer Service" group, except \\'\\'Andy Teal\\'\\', to the meeting as required attendees. Make \\'\\'Andy Teal\\'\\' an optional attendee. Send an invitation to all attendees.

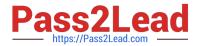

| 100                                                                                                    | X state                                                                                                    |                                                                                                    |
|----------------------------------------------------------------------------------------------------|----------------------------------------------------------------------------------------------------|----------------------------------------------------------------------------------------------------|
| The second second secon |                                                                                                    | A state (growthe spinster)                                                                                                    |
|                                                                                                    | An Old An Andrew Andrew | The second second secon |
|                                                                                                    | Andreaders and a                                                                                                    |                                                                                                    |
|                                                                                                    | The second second secon |                                                                                                    |
|                                                                                                    | 1 200 mont                                                                                                    |                                                                                                    |

Correct Answer: See below for solution.

Locate the \\'\\'Team Review\\'\\' meeting in calendar and double click to open it.

Select the customer service group and then click on + sign. On the Expand list box click on ok. Select and delete \\\\\'Andy Teal\\\\\' and put it in Optional attendees.

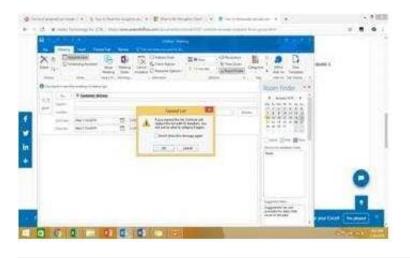

#### **QUESTION 3**

On the Calendar, locate the \\'\\'Process Planning\\'\\' meeting that occurs every Wednesday. Update the meeting series to end on the second Wednesday in January of next year. Send the meeting update.

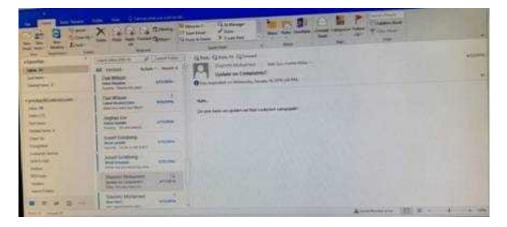

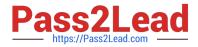

Correct Answer: See below for solution.

In calendar locate the \\'\\'Process Planning\\'\\' meeting, double click and select the entire series option. Click on "recurrence" and then give the desired date in "End By" field.

|            |                     |                                                                            |             |                                                                                                    |                                                                  | 1 Holestallin  |
|------------|---------------------|----------------------------------------------------------------------------|-------------|----------------------------------------------------------------------------------------------------|------------------------------------------------------------------|----------------|
|            | -                   | -                                                                          |             | Partitional Heating                                                                                                    |                                                                  | 1000           |
| i kata     | Marris .            | net fendle                                                                 | . Sett      | Q Merch Annething                                                                                                    | -                                                                | ABC/D          |
| 191 - 2    | - ALL               | Analysis Analysis<br>Analysis Analysis<br>Analysis<br>Analysis<br>Analysis | and a state | Sustainer & Report Syline - (giffeet Field)                                                                                                    | A AND AN AND AND AND AND AND AND AND AND                         | and the second |
| 0          | in the other states | a interaction of                                                           |             |                                                                                                    | Room Finder **                                                   |                |
|            | 1.                  |                                                                            |             | Apportment Returners III                                                                                                    | * marine * 1                                                     |                |
| 6          |                     | Press Parrie                                                               |             | Appendament Tang                                                                                                    | AN 74 111 70 11 14 70                                            |                |
| 144        | C line              |                                                                            |             | San 10.5.49                                                                                                    | TABUST ST                                                        |                |
| 1.1        | 104794              | 044174.0016                                                                |             | Apa million in                                                                                                    | NENTER                                                           |                |
|            | tig term            | 1004 1/76 (EFF                                                             | 0           | Ogener Reenter (1)                                                                                                    | HARD IN .                                                        |                |
|            |                     |                                                                            |             | Assumed pattern                                                                                                    | V. Streethart                                                    |                |
|            |                     |                                                                            |             | *2000 Approved average average | Count (Con Million III                                           |                |
|            |                     |                                                                            |             | Cherry Cherche Constante Ducke                                                                                                    | fame                                                             |                |
|            |                     |                                                                            |             | C/perv                                                                                                    |                                                                  |                |
|            |                     |                                                                            |             |                                                                                                    |                                                                  |                |
|            |                     |                                                                            |             | Tange di assenza                                                                                                    |                                                                  |                |
|            |                     |                                                                            |             | gae waarname a Chanestan                                                                                                    |                                                                  |                |
|            |                     |                                                                            |             | Citaliget 10 sources                                                                                                    |                                                                  |                |
|            |                     |                                                                            |             | + DATA BARREN 1                                                                                                    | Suggedent times                                                  |                |
|            |                     |                                                                            |             | Ot Canal Server Server                                                                                                    | Loggi Toori ali Ali<br>ateratiki Ne Solo Tua<br>tatar di No peti |                |
| 1          |                     |                                                                            |             |                                                                                                    |                                                                  |                |
|            | - Carlos            | AL POTION .                                                                | in. 12      |                                                                                                    | -                                                                |                |
| 111102.000 | -                   | And I want to start the                                                    |             |                                                                                                    | 14 ()第                                                           | -10.01-        |

### **QUESTION 4**

Use the Ribbon to create a rule named \\'\\'Priority 1\\'\\' that displays \\'\\'ACTION REQUIRED\\' in the NEW item Alert window when you receive a message that is sent only to you and is marked as high importance. Keep all other settings at default.

| The lot of the second | X + 4 +                                                                                                    | Tanks .  |                                                                                                    | - New York Date |       |
|-----------------------|----------------------------------------------------------------------------------------------------|----------|----------------------------------------------------------------------------------------------------|-----------------|-------|
|                       |                                                                                                    |          | And the Property of the Property of the Proper | -               | R. D. |
|                       | Date When the second second se | -        | Man,<br>Charles an addition of Additional Additional Comparison                                                                                                    |                 |       |
| iliti                 | And Contract                                                                                                    | alarea . |                                                                                                    |                 |       |
| H                     | Anna Manual                                                                                                    | -        |                                                                                                    |                 |       |
| a = 0 = 0             |                                                                                                    |          |                                                                                                    | A               |       |

Correct Answer: See below for solution.

Home – Rules – Create rule – Advanced Options – select the following two options – click on "importance" and select "High" and click Next

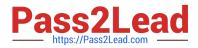

| and more and an an an an an an an an an an an an an                                     | Children Maria                                                                                                    |                                                                                                    |                                                                                                    |      |                                                                                                    |                                                                                                    |
|-----------------------------------------------------------------------------------------|----------------------------------------------------------------------------------------------------|----------------------------------------------------------------------------------------------------|----------------------------------------------------------------------------------------------------|------|----------------------------------------------------------------------------------------------------|----------------------------------------------------------------------------------------------------|
| Anomalia Inne<br>an Deal (1)<br>Anomalia II<br>Anomalia II<br>Anomalia II<br>Persona An | inter a series of the series of the series o | <ul> <li>Rescape Rel action</li> <li>Restation (Intel Action (Intel Action (In</li></ul> | V<br>Verfangeland<br>Verfangeland<br>Verfangeland<br>Verfangeland<br>Verfangeland<br>Verfangel<br>Verfangel<br>Verf |      | Anton gas regarding out<br>or you have been<br>or you have been<br>or you ha | Ansac         100         1           Ansac         100         1         1           Ansac         100         1         1           Ansac         100         1         1           Ansac         100         1         1         1           Ansac         100         1         1         1         1           Ansac         100         1         1         1         1         1         1         1         1         1         1         1         1         1         1         1         1         1         1         1         1         1         1         1         1         1         1         1         1         1         1         1         1         1         1         1         1         1         1         1         1         1         1         1         1         1         1         1         1         1         1         1         1         1         1         1         1         1         1         1         1         1         1         1         1         1         1         1         1         1         1         1 |
| formed 40                                                                               | 10<br>101 (1019) 0 (                                                                                                    | -                                                                                                    | nd ) ( -ton ( both )                                                                                                    | Chen |                                                                                                    | Surveyory (San Dan beer Salley                                                                                                    |
|                                                                                         | Name and Add as a second second                                                                                                    |                                                                                                    |                                                                                                    |      | Constants Manuff School 1                                                                                                    |                                                                                                    |

Select the following options and enter the Text "ACTION REQUIRED", click next and enter the rule name and click Finish

| Silver and the second second | Subject (                                                                                                    | 10             |  |
|------------------------------|----------------------------------------------------------------------------------------------------|----------------|--|
|                              | Bit space is definitionally<br>built for the point of the point of the point<br>of the point of the point of the point of<br>the point of the point of the point of<br>the point of the point of the point<br>of the point of the point of the point<br>of the point of the point of the point of the point<br>of the point of the point of the point of the point<br>of the point of the point of the point of the point of the point<br>of the point of the point of the po |                |  |
|                              |                                                                                                    | and providence |  |

#### **QUESTION 5**

In the Tasks folder, locate the \\'\\'Write the Review Report\\'\\' task. Assign the task to \\'\\'Kim Ralls\\'\\' Set the status to Waiting on someone else. Do not keep updated copy of the task on your task list. Send the task.

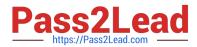

| the Patrick Pil                     | - Later and                        | Tunninger of | (Low Stown States)                                                                                                    |  |
|-------------------------------------|------------------------------------|--------------|----------------------------------------------------------------------------------------------------|--|
| 100                                 |                                    |              | Contraction of the second second seco |  |
| And Street P                        | Can Milan<br>man Anno              | -            | Pro- spectra an Company's                                                                                                    |  |
| relation and the                    | in the                             | the          | And                                                                                                    |  |
| inacioni<br>printere<br>inaccione 1 | Pagharite .                        | 1995         | The period of the second second second second second second second second second second second second second se                                                                                                    |  |
| 21                                  | And Solding<br>Notesta<br>Marketta | -            |                                                                                                    |  |
|                                     | And Distance                       | -            |                                                                                                    |  |
|                                     | Supremy Stationards                |              |                                                                                                    |  |
|                                     | -                                  |              |                                                                                                    |  |

Correct Answer: See below for solution.

Click on the tasks on the navigation pane and locate the \\'\\'Write the Review Report\\'\\' task. Click on assign the task option. Select \\'\\'Kim Ralls\\'\\' and use the following options.

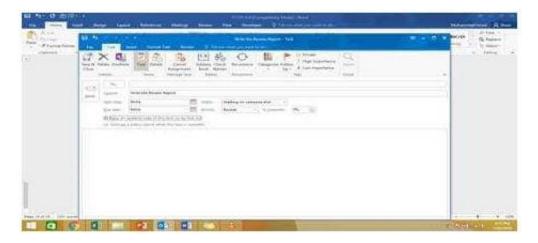

77-731 PDF Dumps

77-731 VCE Dumps

77-731 Practice Test